## **IBM Integration Designer**

**النسخة 5.8.8**

**دليل البدء السريع**

يساعدك هذا الدليل على البدء في عملية تركيب وتوصيف *8.5.5V Designer Integration IBM*

**النسخ المترجمة:** للحصول على دليل البدء السريع بلغات أخرى، قم بطباعة PDF باللغة المحددة من القرص المدمج Guide Start Quick.

## **نبذة عن المنتج**

يعد IBM® Integration Designer بيئة تأليف كاملة يمكنك استخدامها لجميع مراحل التكامل في Service-Oriented Architecture )SOA )الخاص بك. بناءا على Eclipse، يعد Designer Integration أداة لبناء SOA على أساس ادارة عملية األعمال وحلول التكامل عبر IBM WebSphere و IBM Business Process Manager (BPM) ® Adapters . يقوم Designer Integration بتسهيل التكامل مع الخصائص الغنية التي تعجل باقرار SOA عن طريق تقديم أصول IT الموجودة كمكونات الخدمة، وتشجيع اعادة االستخدام والفعالية.

- **1 الخطوة :1 التوصل الى البرامج والمطبوعات الفنية**
- اذا قمت بتحميل المنتج من ®IBM Passport Advantage ، فاتبع التعليمات الموجودة في <mark>و</mark>ثيقة [التحميل](http://www.ibm.com/support/docview.wss?uid=swg24037167)
	- .[\)http://www.ibm.com/support/docview.wss?uid=swg24037167\(](http://www.ibm.com/support/docview.wss?uid=swg24037167)
		- تتضمن عروض هذا المنتج المكونات التالية:
			- أسطوانة دليل البدء السريع
		- IBM Integration Designer V8.5.5 .
		- )اختياري )IBM Integration Designer V8.5.5 اختبار بيئة
			- IBM CICS ® )اختياري )Transaction Gateway V9.0

تم توصيف هذا المنتج للتوصل الى موضوعات المساعدة، متضمنة تعليمات التركيب، من مواقع المطبوعات الفنية الى IBM. يمكنك التوصل الى محتويات المساعدة من قائمة المساعدة الخاصة بالبرنامج. يمكنك أيضا ايجاد معلومات عن Designer Integration في المطبوعات الفنية الى3.5.5 IBM BPM V8). (http://www.ibm.com/support/knowledgecenter/SSFPJS\_8.5.5/).

> للحصول على المطبوعات الفنية كاملة، ارجع الى مكتبة Designer [Integration](http://www.ibm.com/software/integration/integration-designer/library/documentation/) .[\)http://www.ibm.com/software/integration/integration-designer/library/documentation/\(](http://www.ibm.com/software/integration/integration-designer/library/documentation/)

> > للحصول على ملاحظات الاصدار، ارجع ال<u>ي موقع الانترنت للدعم</u>  $\frac{1}{\text{http://www.ibm.com/sunport/docview.wss?uid=swe27038753}}$

> > > **2 الخطوة :2 تقييم الجهاز وتوصيف النظام**

للتعرف على كيفية التخطيط الى Designer Integration IBM، ارجع الى التخطيط لتركيب *Designer Integration IBM* في المطبوعات الفنية الي8.5.5 \ http://www.ibm.com/support/knowledgecenter/SSFPJS\_8.5.5 ) [BM BPM V8.5.5]). ارجع الى ترخيص المنتج للتأكد من أنه يتوافر لديك الصالحيات الالزمة لدعم توصيف الشكل العام الخاص بك ومن تفهم قيود االستخدام لكل مكونات البرامج المتضمنة مع المنتج.

> للحصول على متطلبات النظام، ارجع الى متطلبات النظام التفصيلية الى Designer [Integration](http://www.ibm.com/support/docview.wss?uid=swg27022441) IBM .[\)http://www.ibm.com/support/docview.wss?uid=swg27022441\(](http://www.ibm.com/support/docview.wss?uid=swg27022441)

## **IBM Integration Designer تركيب :3 الخطوة 3**

- لتركيب Designer Integration ، اتمم الخطوات التالية:
- .1 الحصول على الملفات المضغوطة من أقراص DVD أو من الصور التي تم تحميلها، ثم استخراج كل الملفات من الملفات المضغوطة
	- الى نفس المكان على القرص الصلب الخاص بك. قد يتم عرض رسالة حث تطلب منك احالل المسارات.
		- .2 بدء برنامج تركيب Designer Integration:
		- على Windows Microsoft، قم بتشغيل exe64.launchpad من الدليل الرئيسي.
			- على نظام Linux، قم بتشغيل sh.launchpad من الدليل الرئيسي.
			- .3 من لوحة االستعراض، حدد بيئة التشغيل التي تريد تركيبها واضغط **التالي**.
				- .4 اتبع التعليمات التي توجد في برنامج المعالجة الخاص بالتركيب.

**هام:**

- اذا لم يتم اكتشاف Manager Installation IBM على وحدة العمل الخاصة بك، سيتم تركيبه قبل أن تبدأ عملية تركيب Integration .Designer
- اذا قمت بالخروج من Manager Installation قبل اتمام تركيب Designer Integration، قم باعادة بدء Manager Installation من لوحة االستعراض. اذا بدأت مباشرة فى تركيب Manager Installation، لن يكون هناك توصيف مسبق بالمعلومات الالزمة عن مستودعات التركيب.
	- للحصول على معلومات عن Manager Installation وللحصول على اختيارات تركيب Designer Integration، بما في ذلك تركيب البرنامج االختياري، ارجع الى قسم تركيب *Integration IBM Designer*المطبوعات الفنية الى [8.5.5V](http://www.ibm.com/support/knowledgecenter/SSFPJS_8.5.5/) BPM IBM .[\)http://www.ibm.com/support/knowledgecenter/SSFPJS\\_8.5.5/\(](http://www.ibm.com/support/knowledgecenter/SSFPJS_8.5.5/)

عندما يتم تركيب Designer Integration، يمكنك التوصل الى مساعدة المستخدم من قائمة أو مفتاح **المساعدة**.

## **المزيد من المعلومات**

للحصول على المزيد من المصادر، ارجع الى الوصالت التالية:

- [\)http://www.ibm.com/software/integration/designer/\(](http://www.ibm.com/software/integration/designer/) IBM [Integration](http://www.ibm.com/software/integration/designer/) Designer عن معلومات
	- صفحة ادارة عمليات [األعمال](http://www.ibm.com/developerworks/websphere/zones/bpm/) على ® IBM [developerWorks](http://www.ibm.com/developerworks/websphere/zones/bpm/) [\)http://www.ibm.com/developerworks/websphere/zones/bpm/\(](http://www.ibm.com/developerworks/websphere/zones/bpm/)
- Support [information](http://www.ibm.com/support/entry/portal/Overview/Software/WebSphere/IBM_Integration_Designer) [\)http://www.ibm.com/support/entry/portal/Overview/Software/WebSphere/IBM\\_Integration\\_Designer\(](http://www.ibm.com/support/entry/portal/Overview/Software/WebSphere/IBM_Integration_Designer)

 االستخدام - المتحدة الواليات حكومة لمستخدمي مقصورة حقوق .IBM Integration Designer V8.5.5 Licensed Materials - Property of IBM. © Copyright IBM Corp. 2000, 2014 أو النسخ أو النشر محدد وفقا لبنود العقد GSA ADP Schedule Contract المبرم مع شركة IBM Corp.

بعد كلا من IBM وشعار IBM و © jbm.com و CICS و developerWorks و WebSphere و WebSphere عالمات تجارية أو علامات تجارية مسجلة لشركة International .Corp Machines Business، تم تسجيلها بالعديد من الواليات القضائية حول العالم.

تعد Linux عالمة تجارية مسجلة لشركة Torvalds Linus فى الواليات المتحدة أو البالد األخرى أو كالهما. تعد Microsoft و Windows عالمات تجارية مسجلة لشركة Microsoft في الواليات المتحدة الأمريكية، أو البلاد الأخرى، أو كلاهما. أسماء الشركات أو الضاحات الخرى قد تكون علامات تجارية أكثرى عن الخدمات التجارية الحالية الحالية الخاصة بشركة الحالية الخاصة بشركة [.\)www.ibm.com/legal/copytrade.shtml\(](http://www.ibm.com/legal/copytrade.shtml) "Copyright and trademark [information"](http://www.ibm.com/legal/copytrade.shtml) صفحة صفحة على االنترنت على IBM

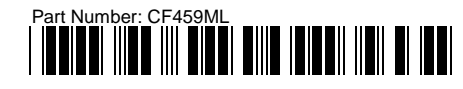